# **The DUNE Grid Interface An Introduction**

Christian Engwer

Applied Mathematics, WWU Münster Orleans-Ring 10, 48149 Münster

March 7, 2017

# Part I

# <span id="page-1-0"></span>**[Dune Course: Design Principles](#page-1-0)**

[...] a modular toolbox for solving partial differential equations (PDEs) with grid-based methods [...] — <http://www.dune-project.org/>

# Part I

# **[Dune Course: Design Principles](#page-1-0)**

[...] a modular toolbox for solving partial differential equations (PDEs) with grid-based methods [...] — <http://www.dune-project.org/>

### <span id="page-3-0"></span>**Contents**

**[Design Principles](#page-3-0)**

**[The DUNE Framework](#page-7-0)**

**Flexibility:** Seperation of data structures and algorithms. **Efficiency:** Generic programming techniques.

**Legacy Code:** Reuse existing finite element software.

## **Flexibility**

**Seperate data structures and algorithms.**

- $\blacktriangleright$  The algorithm determins the data structure to operate on.
- Data structures are hidden under a common interface.
- Algorithms work only on that interface.
- Different implementations of the interface.

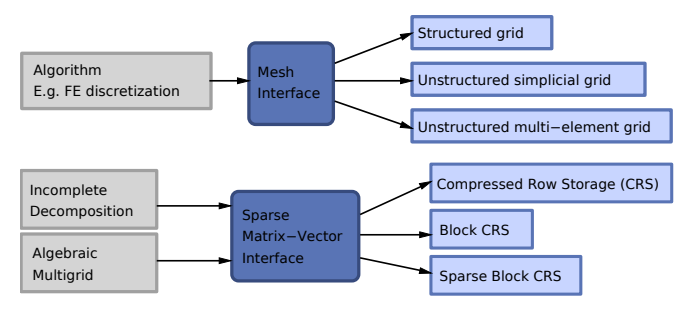

# **Efficiency**

#### **Implementation with generic programming techniques.**

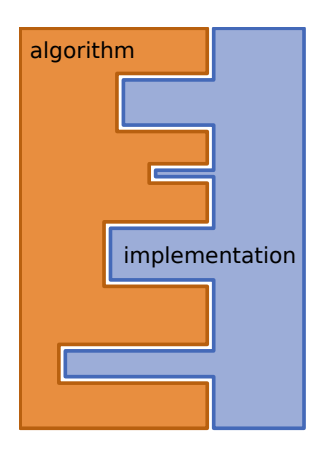

- **1.** Static Polymorphism
	- ► Engine Concept (see STL)
	- $\blacktriangleright$  Curiously Recurring Template Pattern (Barton and Nackman)
- **2.** Grid Entity Ranges
	- $\blacktriangleright$  Generic access to different data structures.
- **3.** View Concept
	- $\triangleright$  Access to different partitions of one data set.

### <span id="page-7-0"></span>**Contents**

**[Design Principles](#page-3-0)**

**[The DUNE Framework](#page-7-0)**

# **The DUNE Framework**

- $\blacktriangleright$  Modules
	- $\triangleright$  Code is split into separate modules.
	- $\blacktriangleright$  Applications use only the modules they need.
	- $\blacktriangleright$  Modules are sorted according to level of maturaty.
	- $\blacktriangleright$  Everybody can provide their own modules.
- $\blacktriangleright$  Portability
- Open Development Process
- $\blacktriangleright$  Free Software Licence

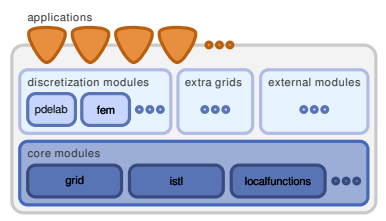

[Bastian, Blatt, Dedner, Engwer, Klöfkorn, Kornhuber, Ohlberger, Sander 2008]

### **DUNE Release 2.4.1**

Current stable version is 2.4.1, available since February 29th 2015.

**dune-common:** foundation classes, infrastructure

**dune-geometry:** geometric mappings, quadrature rules visualization

**dune-grid:** grid interface, visualization

**dune-istl:** (Iterative Solver Template Library) generic sparse matrix/vector classes, solvers (Krylov methods, AMG, etc.)

**dune-localfunctions:** generic interface for local finite element functions. Abstract definition following Ciarlet. Collection of different finite elements.

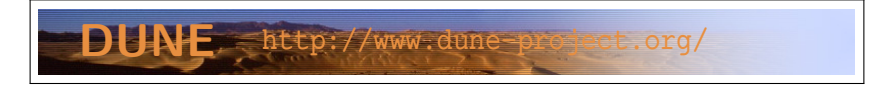

- $\blacktriangleright$  modular structure
- write your own DUNE modules
- $\blacktriangleright$  available under different licenses

#### **Discretization Modules:**

**dune-pdelab:** discretization module based on dune-localfunctions. **dune-fem:** Alternative implementation of finite element functions. **dune-functions:** A new initiative to provide unified interfaces for functions and function spaces. **External Modules:**

- **Kaskade 7:** Simulation Suite uses Dune for the grid and linear algebra infrastructure.
	- **DuMu<sup>x</sup> :** simulations of flow and transport processes in porous media. Development is in an early state.
- **dune-grid-glue:** allows to compute overlapping and nonoverlapping couplings of Dune grids, as required for most domain decomposition algorithms.

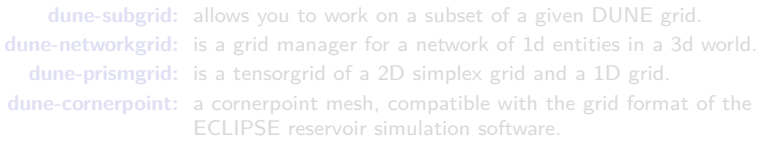

- $\blacktriangleright$  modular structure
- ▶ write your own DUNE modules
- $\blacktriangleright$  available under different licenses

#### **Discretization Modules:**

**dune-pdelab:** discretization module based on dune-localfunctions.

**dune-fem:** Alternative implementation of finite element functions.

#### **dune-functions:** A new initiative to provide unified interfaces for functions and function spaces.

#### **External Modules:**

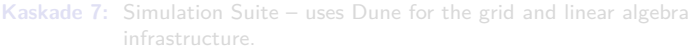

- **DuMu<sup>x</sup> :** simulations of flow and transport processes in porous media. Development is in an early state.
- **dune-grid-glue:** allows to compute overlapping and nonoverlapping couplings of Dune grids, as required for most domain decomposition algorithms.

**dune-subgrid:** allows you to work on a subset of a given DUNE grid. **dune-networkgrid:** is a grid manager for a network of 1d entities in a 3d world. **dune-prismgrid:** is a tensorgrid of a 2D simplex grid and a 1D grid. **dune-cornerpoint:** a cornerpoint mesh, compatible with the grid format of the ECLIPSE reservoir simulation software.

- $\blacktriangleright$  modular structure
- ▶ write your own DUNE modules
- $\blacktriangleright$  available under different licenses

#### **Discretization Modules:**

**dune-pdelab:** discretization module based on dune-localfunctions.

**dune-fem:** Alternative implementation of finite element functions.

**dune-functions:** A new initiative to provide unified interfaces for functions and function spaces.

#### **External Modules:**

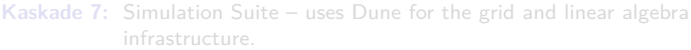

- **DuMu<sup>x</sup> :** simulations of flow and transport processes in porous media. Development is in an early state.
- **dune-grid-glue:** allows to compute overlapping and nonoverlapping couplings of Dune grids, as required for most domain decomposition algorithms.

**dune-subgrid:** allows you to work on a subset of a given DUNE grid. **dune-networkgrid:** is a grid manager for a network of 1d entities in a 3d world. **dune-prismgrid:** is a tensorgrid of a 2D simplex grid and a 1D grid. **dune-cornerpoint:** a cornerpoint mesh, compatible with the grid format of the ECLIPSE reservoir simulation software.

- $\blacktriangleright$  modular structure
- ▶ write your own DUNE modules
- $\blacktriangleright$  available under different licenses

#### **Discretization Modules:**

**dune-pdelab:** discretization module based on dune-localfunctions.

**dune-fem:** Alternative implementation of finite element functions.

**dune-functions:** A new initiative to provide unified interfaces for functions and function spaces.

#### **External Modules:**

· · ·

- **Kaskade 7:** Simulation Suite uses Dune for the grid and linear algebra infrastructure.
	- **DuMu<sup>x</sup> :** simulations of flow and transport processes in porous media. Development is in an early state.
- **dune-grid-glue:** allows to compute overlapping and nonoverlapping couplings of Dune grids, as required for most domain decomposition algorithms.

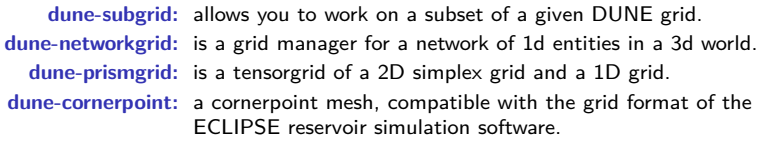

# Part II

# <span id="page-14-0"></span>**[Dune Course: Grid Module](#page-14-0)**

People think that computer science is the art of geniuses but the actual reality is the opposite, just many people doing things that build on each other, like a wall of mini stones.

— Donald E. Knuth

## **Why Grids?**

Weak formulation of boundary value problem:

Find  $u \in U$  s.t.  $a(u, v) = l(v) \quad \forall v \in V$ .

 $a(u, v)$  and  $I(v)$  are (bi)linear forms, e.g.

$$
a(u,v)=\int_{\Omega}\nabla u\cdot\nabla v\,dx,
$$

with spatial domain  $\Omega \subset \mathbb{R}^d$ .

#### **How to evaluate the integrals?**

 $\triangleright$  No analytic integrals available for  $a(u, v)$  and  $l(v)$ .

 $\blacktriangleright$  No analytic description for the shape of  $\Omega \subset \mathbb{R}^d$ .

Use a numerical quadrature scheme!

### **Why Grids?**

Weak formulation of boundary value problem:

Find  $u \in U$  s.t.  $a(u, v) = l(v) \quad \forall v \in V$ .

 $a(u, v)$  and  $I(v)$  are (bi)linear forms, e.g.

$$
a(u,v)=\int_{\Omega}\nabla u\cdot\nabla v\,dx,
$$

with spatial domain  $\Omega \subset \mathbb{R}^d$ .

#### **How to evaluate the integrals?**

- $\triangleright$  No analytic integrals available for  $a(u, v)$  and  $l(v)$ .
- $\blacktriangleright$  No analytic description for the shape of  $\Omega \subset \mathbb{R}^d$ .

Use a numerical quadrature scheme!

### **Why Grids?**

Weak formulation of boundary value problem:

Find  $u \in U$  s.t.  $a(u, v) = l(v) \quad \forall v \in V$ .

 $a(u, v)$  and  $I(v)$  are (bi)linear forms, e.g.

$$
a(u,v)=\int_{\Omega}\nabla u\cdot\nabla v\,dx,
$$

with spatial domain  $\Omega \subset \mathbb{R}^d$ .

#### **How to evaluate the integrals?**

- $\triangleright$  No analytic integrals available for  $a(u, v)$  and  $l(v)$ .
- $\blacktriangleright$  No analytic description for the shape of  $\Omega \subset \mathbb{R}^d$ .

Use a numerical quadrature scheme!

### **Numerical Quadrature**

 $\triangleright$  Approximate integral by a weighted sum of function evaluations at sampling points:

$$
\int_{\Omega} f(x) dx \approx \sum_{i=1}^{N} w_{i} f(x_{i})
$$

with weights  $w_i$  and sampling points  $x_i$ ,  $i = 1, \ldots, N$ .

- $\triangleright$  Different construction methods for w<sub>i</sub> and  $x_i$ 
	- $\triangleright$  Typically uses series of polynomials (Legendre, Lagrange,  $Lobatto, \ldots$ ).
	- Exact for polynomial  $f$  up to a predefined order.
- $\triangleright$  Quadrature scheme depends on  $\Omega!$ 
	- $\triangleright$  Most schemes only available for simple shapes (triangle, square, tetrahedron, . . . ).
	- $\triangleright$  Quadrature on complicated shapes done by approximating Ω by small volumes of regular shape.

# **Computational Grid**

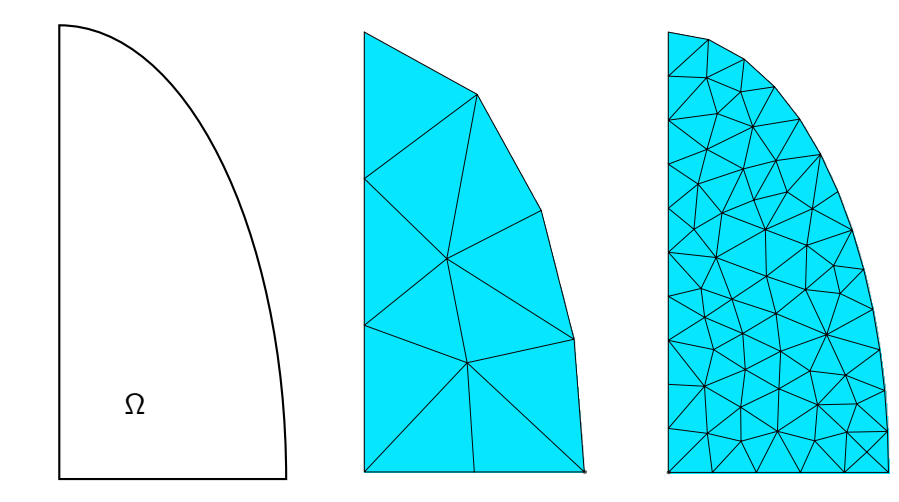

## **The DUNE Grid Module**

- $\triangleright$  The DUNE Grid Module is one of the five DUNE Core Modules.
- $\triangleright$  DUNE wants to provide an interfaces for grid-based methods. Therefore the concept of a Grid is the central part of DUNE.
- $\triangleright$  dune-grid provides the interfaces, following the concept of a Grid.
- $\triangleright$  Is implementation follows the three *design principles* of DUNE: **Flexibility:** Separation of data structures and algorithms.
	- **Efficiency:** Generic programming techniques.
	- **Legacy Code:** Reuse existing finite element software.

## **Designed to support a wide range of Grids**

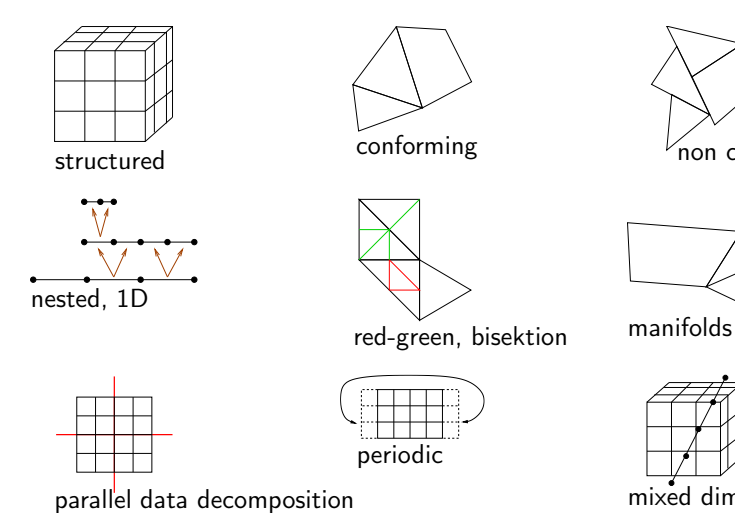

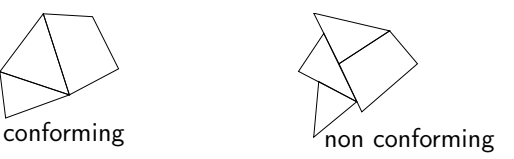

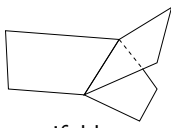

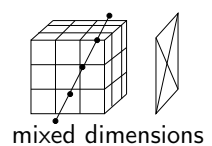

## **DUNE Grid Interface**<sup>1</sup> **Features**

 $\triangleright$  Provide abstract interface to grids with:

- $\triangleright$  Arbitrary dimension embedded in a world dimension,
- $\blacktriangleright$  multiple element types,
- $\triangleright$  conforming or nonconforming,
- $\blacktriangleright$  hierarchical, local refinement.
- $\triangleright$  arbitrary refinement rules (conforming or nonconforming),
- $\triangleright$  parallel data distribution and communication,
- $\blacktriangleright$  dynamic load balancing.
- $\triangleright$  Reuse existing implementations (ALU, UG, Alberta) + special implementations (YaspGrid, FoamGrid).
- $\triangleright$  Meta-Grids built on-top of the interface (GeometryGrid, SubGrid, MultiDomainGrid)

<sup>1&</sup>lt;br><sup>1</sup> Bastian, Blatt, Dedner, Engwer, Klöfkorn, Kornhuber, Ohlberger, Sander: *A generic grid interface for paralle*ı and adaptive scientific computing. Part I: Implementation and tests in DUNE. Computing, 82(2-3):121–138, 2008.

### <span id="page-23-0"></span>**Contents**

#### **[The Grid](#page-23-0)**

**[Views to the Grid](#page-34-0)**

#### **[Entities](#page-43-0)**

**[Attaching Data to the Grid](#page-67-0)**

**[Further Reading](#page-83-0)**

## **The Grid**

A formal specification of grids is required to enable an accurate description of the grid interface.

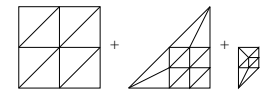

Hierarchic Grid

In DUNE a Grid is always a hierarchic grid of dimension  $d$ , existing in a  $w$ dimensional space. The Grid is parametrised by

- $\blacktriangleright$  the dimension d.
- $\blacktriangleright$  the world dimension w
- $\triangleright$  and the maximum level  $\iota$

Within todays excercises we will always assume  $d = w$  and we will ignore the hierarchic structure of the grids we deal with.

## **The Grid**

A formal specification of grids is required to enable an accurate description of the grid interface.

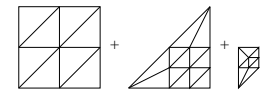

Hierarchic Grid

In DUNE a Grid is always a hierarchic grid of dimension  $d$ , existing in a  $w$ dimensional space. The Grid is parametrised by

- $\blacktriangleright$  the dimension d.
- $\blacktriangleright$  the world dimension w
- $\triangleright$  and the maximum level  $\iota$

Within todays excercises we will always assume  $d = w$  and we will ignore the hierarchic structure of the grids we deal with.

## **The Grid. . . A Container of Entities. . .**

In the DUNE sense a *Grid* is a container of entities:

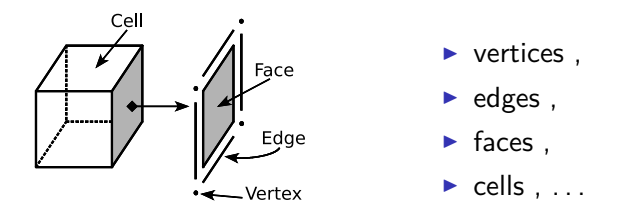

In order to do dimension independent programming, we need a dimension independent naming for different entities. We distinguish entities according to their codimension. Entities of codim = c contain subentities of codim =  $c + 1$ . This gives a recursive construction down to codim  $= d$ .

## **The Grid. . . A Container of Entities. . .**

In the DUNE sense a *Grid* is a container of entities:

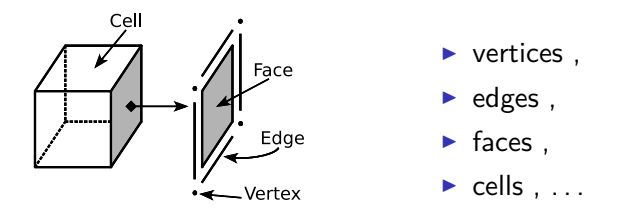

In order to do dimension independent programming, we need a dimension independent naming for different entities.

We distinguish entities according to their codimension. Entities of codim = c contain subentities of codim =  $c + 1$ . This gives a recursive construction down to codim  $= d$ .

## **The Grid. . . A Container of Entities. . .**

In the DUNE sense a *Grid* is a container of entities:

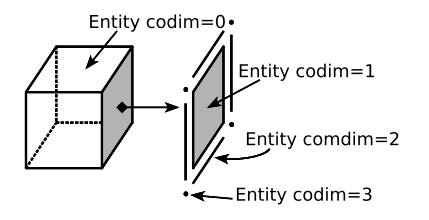

vertices (Entity codim = d),

- $\triangleright$  edges (Entity codim = d 1),
- $\blacktriangleright$  faces (Entity codim = 1),

$$
\blacktriangleright
$$
 cells (Entity codim = 0), ...

In order to do dimension independent programming, we need a dimension independent naming for different entities. We distinguish entities according to their codimension. Entities of codim = c contain subentities of codim =  $c + 1$ . This gives a recursive construction down to codim  $= d$ .

### **The DUNE Grid Interface**

The DUNE Grid Interface is a collection of classes and methods

```
# include < dune / grid / yaspgrid . hh >
...
using Grid = Dune:: YaspGrid <2>;
Grid grid ({4 ,4} ,{1.0 ,1.0} ,{ false , false });
auto qv = grid. leading<br>():for (const auto& cell : elements (gv)) {
  // do something
}
```
We will now get to know the most important classes and see how they interact.

### **The DUNE Grid Interface**

The DUNE Grid Interface is a collection of classes and methods

```
# include < dune / grid / yaspgrid . hh >
...
using Grid = Dune:: YaspGrid <2>;
Grid grid ({4 ,4} ,{1.0 ,1.0} ,{ false , false });
auto gv = grid . leafGridView ();
for (const auto& cell : elements (qv)) {
  // do something
}
```
We will now get to know the most important classes and see how they interact.

# **Modifying a Grid**

The DUNE Grid interface follows the View-only Concept.

#### **View-Only Concept**

- $\triangleright$  Views offer (read-only) access to the data
	- $\triangleright$  Read-only access to grid entities allow the consequent use of const.
	- $\triangleright$  Access to entities is only through iterators for a certain view.

 $\rightarrow$  This allows on-the-fly implementations.

 $\triangleright$  Data can only be modified in the primary container (the Grid)

#### **Modification Methods:**

- $\blacktriangleright$  Global Refinement
- ▶ Local Refinement & Adaption
- $\blacktriangleright$  Load Balancing

# **Modifying a Grid**

The DUNE Grid interface follows the View-only Concept.

#### **View-Only Concept**

- $\triangleright$  Views offer (read-only) access to the data
	- $\triangleright$  Read-only access to grid entities allow the consequent use of const.
	- $\triangleright$  Access to entities is only through iterators for a certain view.

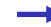

- This allows on-the-fly implementations.
- $\triangleright$  Data can only be modified in the primary container (the Grid)

#### **Modification Methods:**

- $\blacktriangleright$  Global Refinement
- ▶ Local Refinement & Adaption
- $\blacktriangleright$  Load Balancing

# **Modifying a Grid**

The DUNE Grid interface follows the View-only Concept.

#### **View-Only Concept**

- $\triangleright$  Views offer (read-only) access to the data
	- $\triangleright$  Read-only access to grid entities allow the consequent use of const.
	- $\triangleright$  Access to entities is only through iterators for a certain view.

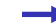

This allows on-the-fly implementations.

 $\triangleright$  Data can only be modified in the primary container (the Grid)

#### **Modification Methods:**

- $\blacktriangleright$  Global Refinement
- ► Local Refinement & Adaption
- $\blacktriangleright$  Load Balancing

### <span id="page-34-0"></span>**Contents**

#### **[The Grid](#page-23-0)**

#### **[Views to the Grid](#page-34-0)**

#### **[Entities](#page-43-0)**

**[Attaching Data to the Grid](#page-67-0)**

**[Further Reading](#page-83-0)**

### **Views to the Grid**

A Grid offers two major views:

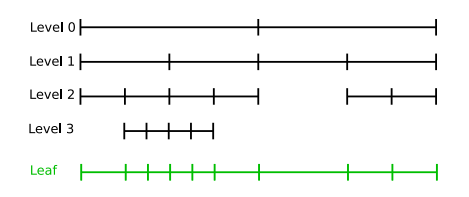

#### **levelwise:**

all entities associated with the same level.

Note: not all levels must cover the

#### **leafwise:**

all leaf entities (entities which are not refined).

The leaf view can be seen as the projection of a levels onto a flat grid. It again covers the whole domain.
A Grid offers two major views:

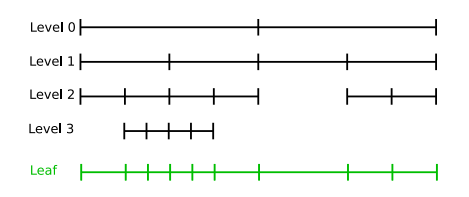

#### **levelwise:**

all entities associated with the same level.

Note: not all levels must cover the whole domain.

#### **leafwise:**

all leaf entities (entities which are not refined).

The leaf view can be seen as the projection of a levels onto a flat grid. It again covers the whole domain.

A Grid offers two major views:

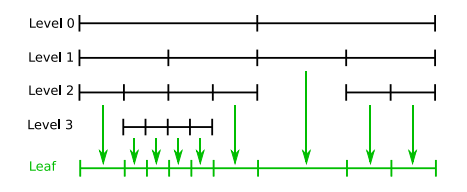

#### **levelwise:**

all entities associated with the same level.

Note: not all levels must cover the whole domain.

#### **leafwise:**

all leaf entities (entities which are not refined). The leaf view can be seen as the projection of a levels onto a flat grid. It again covers the whole domain.

**Dune::GridView**

- $\blacktriangleright$  The Dune: GridView class consolidates all information depending on the current View.
- $\blacktriangleright$  Every Grid must provide
	- $\blacktriangleright$  Grid::LeafGridView and
	- $\blacktriangleright$  Grid::LevelGridView.
- $\triangleright$  The Grid creates a new view every time you ask it for one, so you need to store a copy of it.
- $\blacktriangleright$  Accessing the Views:
	- ▶ Grid::leafGridView() and
	- ▶ Grid::levelGridView(int level).

**Dune::GridView**

- $\blacktriangleright$  The Dune: GridView class consolidates all information depending on the current View.
- $\blacktriangleright$  Every Grid must provide
	- $\blacktriangleright$  Grid::LeafGridView and
	- $\blacktriangleright$  Grid::LevelGridView.
- $\triangleright$  The Grid creates a new view every time you ask it for one, so you need to store a copy of it.
- $\triangleright$  Accessing the Views:
	- ▶ Grid::leafGridView() and
	- ▶ Grid::levelGridView(int level).

**Dune::GridView**

- $\blacktriangleright$  The Dune: GridView class consolidates all information depending on the current View.
- $\blacktriangleright$  Every Grid must provide
	- $\blacktriangleright$  Grid::LeafGridView and
	- $\blacktriangleright$  Grid::LevelGridView.
- $\triangleright$  The Grid creates a new view every time you ask it for one, so you need to store a copy of it.
- $\blacktriangleright$  Accessing the Views:
	- ▶ Grid::leafGridView() and
	- ▶ Grid::levelGridView(int level).

# **Iterating over grid entities**

Typically, most code uses the grid to iterate over some of its entities (e.g. cells) and perform some calculations with each of those entities.

- $\triangleright$  GridView supports iteration over all entities of one codimension.
- Iteration uses  $C++11$  range-based for loops:

```
for (const auto& cell : elements (qv)) {
 // do some work with cell
}
```
- $\blacktriangleright$  The type in front of cell is important:
	- If you create an entity in a range-based for loop, use const auto&.
	- In all other cases, use plain auto!

If you do not follow this advice, your program may crash in unpredictable ways.

### **Iteration functions**

```
for (const auto& cell : elements (qv)) {
 // do some work with cell
}
```
Depending on the entities you are interested in, you can use one of the following functions:

```
// Iterates over cells ( codim = 0)
for (const auto& c : elements (qv))
// Iterates over vertices (dim = 0)
for (const auto& v : vertices(w)))
// Iterates over facets ( codim = 1)
for (const auto& f : facets (gv))
// Iterates over edges (dim = 1)
for (const auto& e : edges(qv))
// Iterates over entities with a given codimension (here: 2)
for (const auto& e : entities (qv, Dune:: \text{codim} \leq 2 \leq {\{\}}))
// Iterates over entities with a given dimension (here: 2)
for (const auto& e : entities (qv, Dune:: Dim <2>{}))
```
### <span id="page-43-0"></span>**Contents**

**[The Grid](#page-23-0)**

**[Views to the Grid](#page-34-0)**

#### **[Entities](#page-43-0)**

**[Attaching Data to the Grid](#page-67-0)**

**[Further Reading](#page-83-0)**

#### **Iterating over a grid view, we get access to the entities.**

```
for (const auto& cell : elements (qv)) {
  cell.?????(); // what can we do here?
}
```
- $\blacktriangleright$  Entities cannot be modified.
- $\blacktriangleright$  Entities can be copied and stored (but copies might be expensive!).
- $\triangleright$  Entities provide topological and geometrical information.

#### **Iterating over a grid view, we get access to the entities.**

```
for (const auto& cell : elements (qv)) {
  cell.?????(); // what can we do here?
}
```
- $\blacktriangleright$  Entities cannot be modified.
- $\blacktriangleright$  Entities can be copied and stored (but copies might be expensive!).
- $\triangleright$  Entities provide topological and geometrical information.

#### **Iterating over a grid view, we get access to the entities.**

```
for (const auto& cell : elements (qv)) {
  cell.?????(); // what can we do here?
}
```
- $\blacktriangleright$  Entities cannot be modified.
- $\blacktriangleright$  Entities can be copied and stored (but copies might be expensive!).
- $\triangleright$  Entities provide topological and geometrical information.

### **An Entity** E **provides both topological information**

- $\blacktriangleright$  Type of the entity (triangle, quadrilateral, etc.).
- $\blacktriangleright$  Relations to other entities.

#### **and geometrical information**

 $\triangleright$  Position of the entity in the grid.

**Entity** E **is defined by. . .**

- ► Reference Element  $\hat{O}$
- $\blacktriangleright$  Transformation  $T_F$

GridView::Codim<c>::Entity implements the entity concept.

### **An Entity** E **provides both topological information**

- $\blacktriangleright$  Type of the entity (triangle, quadrilateral, etc.).
- $\blacktriangleright$  Relations to other entities.

#### **and geometrical information**

 $\triangleright$  Position of the entity in the grid.

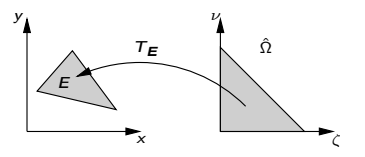

Mapping from  $\hat{\Omega}$  into global coordinates.

**Entity** E **is defined by. . .**

- $\blacktriangleright$  Reference Element  $\hat{\Omega}$
- $\blacktriangleright$  Transformation  $T_E$

GridView::Codim<c>::Entity implements the entity concept.

### **An Entity** E **provides both topological information**

- $\blacktriangleright$  Type of the entity (triangle, quadrilateral, etc.).
- $\blacktriangleright$  Relations to other entities.

#### **and geometrical information**

 $\triangleright$  Position of the entity in the grid.

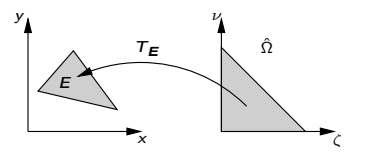

Mapping from  $\hat{\Omega}$  into global coordinates.

**Entity** E **is defined by. . .**

- $\blacktriangleright$  Reference Element  $\hat{\Omega}$
- $\blacktriangleright$  Transformation  $T_F$

GridView::Codim<c>::Entity implements the entity concept.

# **Storing Entities**

GridView::Codim<c>::Entity

- $\triangleright$  Entities can be copied and stored like any normal object.
- $\triangleright$  Important: There can be *multiple* entity objects for a single logical grid entity (because they can be copied)
- $\blacktriangleright$  Memory expensive, but fast.

```
GridView::Codim<c>::EntitySeed
```
- $\triangleright$  Store minimal information to find an entity again.
- $\blacktriangleright$  Create like this:

```
auto entity_seed = entity.seed();
```
- $\triangleright$  The grid can create a new Entity object from an EntitySeed: auto entity =  $grid.entity(entity\_seed)$ ;
- $\triangleright$  Memory efficient, but run-time overhead to recreate entity.

# **Storing Entities**

GridView::Codim<c>::Entity

- $\triangleright$  Entities can be copied and stored like any normal object.
- Important: There can be *multiple* entity objects for a single logical grid entity (because they can be copied)
- $\blacktriangleright$  Memory expensive, but fast.

```
GridView::Codim<c>::EntitySeed
```
- $\triangleright$  Store minimal information to find an entity again.
- $\triangleright$  Create like this:

```
auto entity_seed = entity.seed();
```
- $\triangleright$  The grid can create a new Entity object from an EntitySeed: auto entity =  $grid.entity(entity\_seed)$ ;
- $\triangleright$  Memory efficient, but run-time overhead to recreate entity.

# **Storing Entities**

GridView::Codim<c>::Entity

- $\triangleright$  Entities can be copied and stored like any normal object.
- Important: There can be *multiple* entity objects for a single logical grid entity (because they can be copied)
- $\blacktriangleright$  Memory expensive, but fast.

GridView::Codim<c>::EntitySeed

- $\triangleright$  Store minimal information to find an entity again.
- $\blacktriangleright$  Create like this:

auto entity\_seed = entity . seed ();

 $\blacktriangleright$  The grid can create a new Entity object from an EntitySeed: auto entity =  $grid.entity(entity\_seed)$ ;

 $\triangleright$  Memory efficient, but run-time overhead to recreate entity.

### **Reference Elements**

Dune::GeometryType identifies the type of the entities Referenceelement.

It bundles a *topology ID* and the dimension.

Grid::Codim<c>::Entity::type()

returns the GeometryType of the entity.

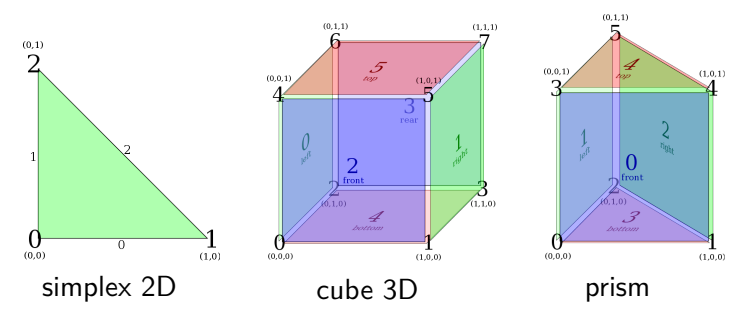

## **Geometry**

Transformation  $T_F$ 

- $\blacktriangleright$  Maps from one space to an other.
- $\triangleright$  Main purpose is to map from the reference element to global coordinates.
- ► Provides transposed inverse of the Jacobian  $(J^{-T}(T_E))$ .

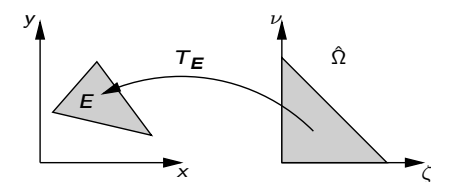

# **Geometry Interface (I)**

 $\triangleright$  Obtain Geometry from entity

```
auto geo = entity.geometry();
```
 $\triangleright$  Convert local coordinate to global coordinate

```
auto x_qlobal = qeo.qlobal(x_l)cal);
```
 $\triangleright$  Convert global coordinate to local coordinate

```
auto x local = qeo. local (x qlobal );
```
# **Geometry Interface (II)**

 $\triangleright$  Get center of geometry in global coordinates

```
auto center = qeo.center();
```
Get number of corners of the geometry (e.g. 3 for a triangle)

auto num\_corners =  $qee$ . corners ();

 $\triangleright$  Get global coordinates of *i*-th geometry corner (0 ≤ i *<*geo.corners())

```
auto corner qlobal = qeo.corner (i);
```
# **Geometry Interface (III)**

```
\triangleright Get type of reference element
   auto geometry_type = geo.type(); // square, triangle, ...
\blacktriangleright Find out whether geometry is affine
```

```
if ( geo . affine ()) {
 // do something optimized
}
```
 $\triangleright$  Get volume of geometry in global coordinate system

auto volume =  $q$ eo. volume();

 $\triangleright$  Get integration element for a local coordinate (required for numerical integration)

auto  $mu = qe0$ . integrationElement (x local);

## **Gradient Transformation**

Assume

$$
f:\Omega\to\mathbb{R}
$$

evaluated on a cell E, i.e.  $f(T_E(\hat x))$ .

The gradient of  $f$  is then given by

 $J^{-T}_T(\hat{x})\hat{\nabla}f(T_E(\hat{x}))$ :

```
auto x_global = geo.global(x_l)cal);
auto J_inv = geo . jacobianInverseTransposed ( x_local );
auto tmp = gradient(f)(x_qlobal); // gradient(f) supplied by user
auto gradient = tmp;J_inv.mv(tmp, gradient);
```
## **Quadrature Rules**

- $\triangleright$  guarantees exact integration of polynomial functions of order k.
- $\blacktriangleright$  Part of dune-geometry
- $\triangleright$  Given Geometry and quadrature order, we obtain the QuadratureRule.
- $\triangleright$  A QuadratureRule is a range of QuadraturePoint.
- $\triangleright$  QuadraturePoint gives weight an position: QuadraturePoint::weight() QuadraturePoint::position()

Note: Simple access to QuadratureRule provided by dune-pdelab

# include < dune / pdelab / common / quadraturerules . hh >

```
auto quad = Dune :: PDELab :: quadratureRule ( geometry , order );
for (const auto \alpha qp : quad)
    auto x<sup>local</sup> = qp. position ();
    auto w = qp \cdot weight();
```
## **Quadrature Rules**

- $\blacktriangleright$  guarantees exact integration of polynomial functions of order k.
- $\blacktriangleright$  Part of dune-geometry
- $\triangleright$  Given Geometry and quadrature order, we obtain the QuadratureRule.
- $\triangleright$  A QuadratureRule is a range of QuadraturePoint.
- $\triangleright$  QuadraturePoint gives weight an position: QuadraturePoint::weight() QuadraturePoint::position()

Note: Simple access to QuadratureRule provided by dune-pdelab

# include < dune / pdelab / common / quadraturerules . hh >

```
...
auto quad = Dune :: PDELab :: quadratureRule ( geometry , order );
for (const auto& qp : quad)
{
    auto x<sup>local</sup> = qp. position();
    auto w = qp<u>weight()</u>;}
```
### **Example: Average of a function f on a GridView**

$$
\frac{1}{|\Omega|}\int_{\Omega}f(x)\,dx \approx \frac{1}{\sum_{E\in GV}|e|}\sum_{E\in GV}\sum_{i\in QR}f(\mathcal{T}_e(x_i))w_i|\det J_E^{\mathcal{T}}(x_i)|^{1/2}
$$

```
double value = 0.0, volume = 0.0;
for (const auto& cell : elements (qv)) {
  auto qeo = cell \nde{qeanetry();}// integrate with numerical quadrature
  for (auto& qp : Dune:: PDELab:: quadratureRule ( geo , 2)) {
    auto x local = qp . position ();
    auto x_global = geo.global(x_l)cal);
    // accumulate integral contribution
    value += f(x \text{ global}) *qp.weight () * geo.integrationElement (x_local);
  }
  volume += geo . volume ();
}
std:: cout << "Average:.." << value / volume << std:: endl;
```
### **Intersections**

- $\triangleright$  Grids may be non conforming.
- $\blacktriangleright$  Entities can intersect with neighbours and boundary.
- **Represented by Intersection objects.**
- $\blacktriangleright$  Intersections hold topological and geometrical information.
- Intersections depend on the view:
- ▶ **Note:** Intersections are always of codimension 1!

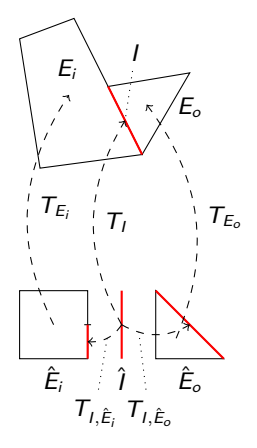

### **Intersection Interface**

If Its this an intersection with the domain boundary?

```
bool b = intersection. boundary ();
```
If Is there an entity on the outside of the intersection?

bool  $b =$  intersection. neighbor();

 $\blacktriangleright$  Get the cell on the inside

auto inside\_cell = intersection . inside ();

 $\blacktriangleright$  Get the cell on the outside

// Do this only if intersection . neighbor () == true auto outside\_cell = intersection . outside ();

# **Intersection: Geometries**

 $\triangleright$  Get mapping from intersection reference element to global coordinates

```
auto world_geo =
    intersection . geometry ();
```
 $\triangleright$  Get mapping from intersection reference element to reference element of inside cell

```
auto inside_geo =
    intersection . geometryInInside ();
```
 $\triangleright$  Get mapping from intersection reference element to reference element of outside cell

```
auto outside qeo =
    intersection . geometryInOutside ();
```
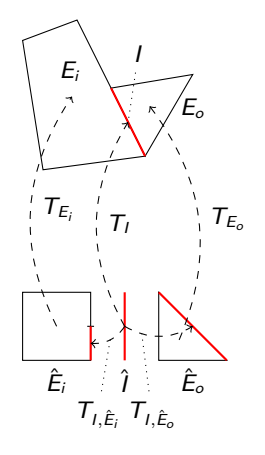

## **Intersection: Normals**

 $\triangleright$  Get unit outer normal for local coordinate.

```
auto unit_outer_normal =
    intersection . unitOuterNormal ( x_local );
```
 $\triangleright$  Get unit outer normal for center of intersection (good for affine geometries).

```
auto unit_outer_normal =
    intersection . centerUnitOuterNormal ();
```
 $\triangleright$  Get unit outer normal scaled with integration element (convenient for numerical quadrature).

```
auto integration_outer_normal =
    intersection . integrationOuterNormal ( x_local );
```
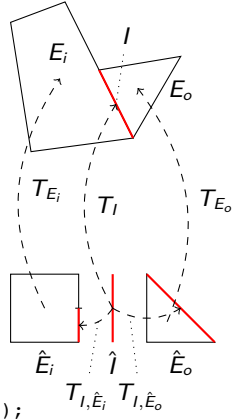

### **Example: Iterating over intersections**

In order to iterate over the intersections of a given grid cell with respect to some GridView, use a range-based for loop with the argument intersections(gv,cell).

The following code iterates over all cells in a GridView and over all intersections of each cell:

```
for (const auto& cell : elements (gv))
  for (const auto& is : intersections (gv, cell)) {
    if (is.boundary()) {
      // handle potential Neumann boundary
    }
    if ( is . neighbor ()) {
      // code for Discontinuous Galerkin or Finite Volume
    }
  }
```
### <span id="page-67-0"></span>**Contents**

**[The Grid](#page-23-0)**

**[Views to the Grid](#page-34-0)**

**[Entities](#page-43-0)**

**[Attaching Data to the Grid](#page-67-0)**

**[Further Reading](#page-83-0)**

## **Attaching Data to the Grid**

For computations we need to associate data with grid entities:

- $\blacktriangleright$  spatially varying parameters,
- $\triangleright$  entries in the solution vector or the stiffness matrix,
- $\triangleright$  polynomial degree for *p*-adaptivity
- $\triangleright$  status information during assembling

 $\blacktriangleright$  ...

## **Attaching Data to the Grid**

For computations we need to associate data with grid entities:

- $\triangleright$  Allow association of FE computations data with subsets of entities.
- $\triangleright$  Subsets could be "vertices of level I", "faces of leaf elements", . . .
- $\triangleright$  Data should be stored in arrays for efficiency.
- $\blacktriangleright$  Associate index/id with each entity.

### **Indices and Ids**

**Index Set:** provides a map  $m: E \to \mathbb{N}_0$ , where E is a subset of the entities of a grid view. We define the subsets  $E_g^c$  of a grid view

 $E_g^c = \{e \in E \mid e \text{ has codimension } c \text{ and geometry type } g\}.$ 

ightharpoonup unique within the subsets  $E_g^c$ .

- consecutive and zero-starting within the subsets  $E_g^c$ .
- $\blacktriangleright$  distinct leaf and a level index.

**Id Set:** provides a map  $m : E \to \mathbb{I}$ , where  $\mathbb{I}$  is a discrete set of ids.

- $\blacktriangleright$  unique within  $E$ .
- $\triangleright$  ids need not to be consecutive nor positive.
- $\triangleright$  persistent with respect to grid modifications.

### **Indices and Ids**

**Index Set:** provides a map  $m : E \to \mathbb{N}_0$ , where E is a subset of the entities of a grid view. We define the subsets  $E_g^c$  of a grid view

 $E_g^c = \{e \in E \mid e \text{ has codimension } c \text{ and geometry type } g\}.$ 

ightharpoonup unique within the subsets  $E_g^c$ .

- consecutive and zero-starting within the subsets  $E_g^c$ .
- $\blacktriangleright$  distinct leaf and a level index.

**Id Set:** provides a map  $m: E \to \mathbb{I}$ , where  $\mathbb{I}$  is a discrete set of ids.

- ightharpoonup unique within  $E$ .
- $\blacktriangleright$  ids need not to be consecutive nor positive.
- $\triangleright$  persistent with respect to grid modifications.
### **Example: Store the lengths of all edges**

The following example demonstrates how to

- $\triangleright$  query an index set for the number of contained entities of a certain codimension (so that we can allocate a vector of correct size).
- $\triangleright$  obtain the index of a grid entity from an index set and use it to store associated data.

```
auto \& index set = qv. indexSet ();
// Create a vector with one entry for each edge
auto edge_lengths = std:: vector <double>(index_set.size(1));
// Loop over all edges and store their length
for ( const auto & edge : edges ( gv ) )
  lengths [ index_set . index ( edge )] = edge . geometry (). volume ();
```
**Locally refined grid:**

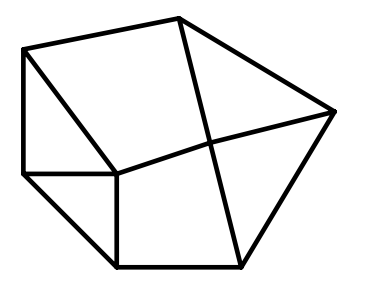

**Locally refined grid:**

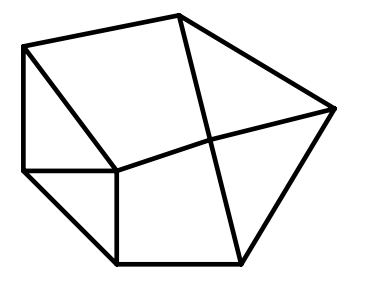

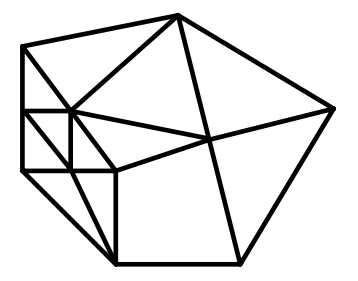

#### **Locally refined grid:**

#### Indices:

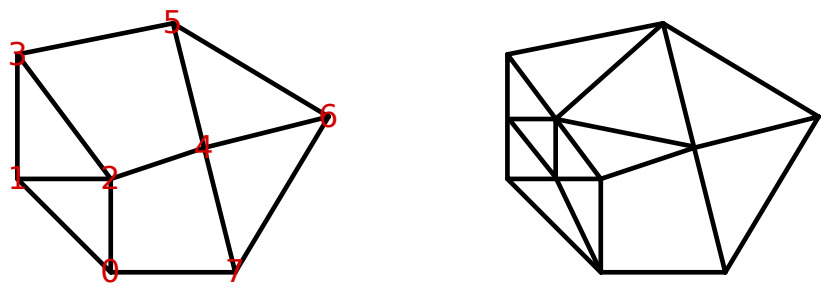

Consecutive index for vertices

#### **Locally refined grid:**

#### Indices:

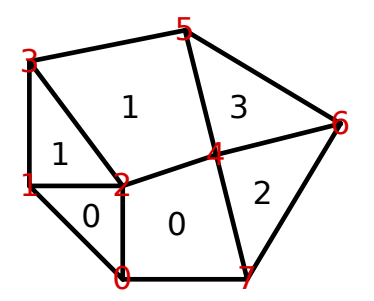

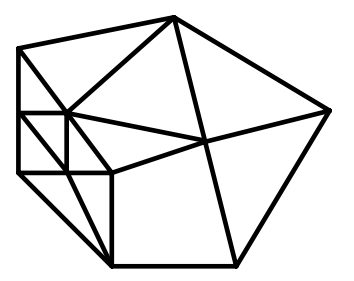

. . . and cells

#### **Locally refined grid:**

#### Indices:

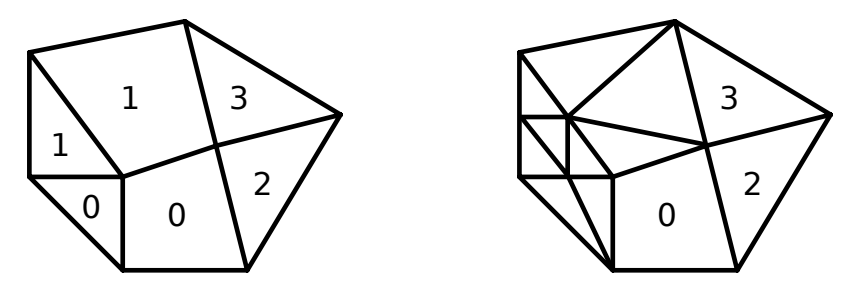

Old cell indices on refined grid

#### **Locally refined grid:**

#### Indices:

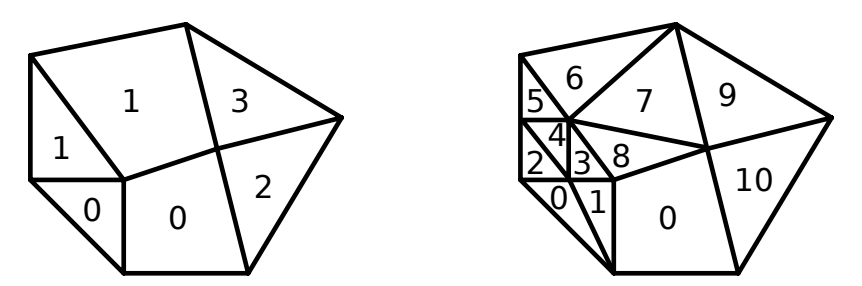

Consecutive cell indices on coarse and refined grid

#### **Locally refined grid:**

Ids:

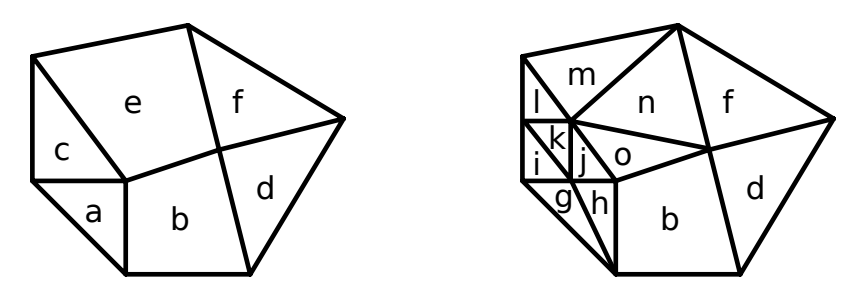

Persistent Ids on coarse and refined grid

## **Mapper**

Mappers extend the functionality of Index Sets.

- ► associate data with an arbitrary subsets  $E' \subseteq E$ of the entities  $E$  of a grid.
- If the data  $D(E')$  associated with  $E'$  is stored in an array.
- $\triangleright$  map from the consecutive, zero-starting index  $I_{E'} = \{0, \ldots, |E'|-1\}$  to the data set  $D(E').$

Mappers can be easily implemented upon the Index Sets and Id Sets.

You will be using the

Dune::MultipleCodimMultipleGeomTypeMapper<GridView,Layout>.

# **Example: Mapper (I)**

```
# include < dune / grid / common / mcmgmapper . hh >
...
typedef Dune :: SomeGrid :: LeafGridView GridView ;
...
/* create a mapper */// Layout description ( equivalent to Dune :: MCMGElementLayout )
template<int dim>
struct CellData {
    bool contains ( Dune :: GeometryType gt ) {
        return gt.dim() == dim;}
};
// mapper for elements ( codim =0) on leaf
using Mapper =
    Dune :: MultipleCodimMultipleGeomTypeMapper < GridView , CellData >;
Mapper mapper ( gridview );
```
# **Example: Mapper (II)**

```
using Mapper =
    Dune :: MultipleCodimMultipleGeomTypeMapper < GridView , CellData >;
Mapper mapper ( gridview );
/* setup sparsity pattern */// iterate over the leaf
for (const auto& entity : elements (gridview))
{
    int index = mapper.index (entity);
    // iterate over all intersections of this cell
    for ( const auto & i : intersections ( gridview, entity ) )
    {
        // neighbor intersection
        if (i \cdot \text{neighbor}()) {
             int nindex = mapper.index(i.outside());
             matrix [ index ]. insert ( nindex );
         }
    }
}
```
### <span id="page-83-0"></span>**Contents**

**[The Grid](#page-23-0)**

**[Views to the Grid](#page-34-0)**

**[Entities](#page-43-0)**

**[Attaching Data to the Grid](#page-67-0)**

**[Further Reading](#page-83-0)**

# **Further Reading**

**What we didn't discuss. . .**

- $\blacktriangleright$  grid creation
- $\blacktriangleright$  I/O
- $\blacktriangleright$  grid adaptation
- $\blacktriangleright$  parallelization
- $\blacktriangleright$  further specialized methods

# **Further Reading**

**Literature**

暈 P. Bastian, M. Blatt, A. Dedner, C. Engwer, R. Klöfkorn, M. Ohlberger, O. Sander. A Generic Grid Interface for Parallel and Adaptive Scientific Computing. Part I: Abstract Framework. Computing, 82(2–3), 2008, pp. 103–119.

歸 P. Bastian, M. Blatt, A. Dedner, C. Engwer, R. Klöfkorn, M. Ohlberger, O. Sander. A Generic Grid Interface for Parallel and Adaptive Scientific Computing. Part II: Implementation and Tests in DUNE. Computing, 82(2–3), 2008, pp. 121–138.